МИНИСТЕРСТВО ОБРАЗОВАНИЯ И НАУКИ РОССИЙСКОЙ ФЕДЕРАЦИИ федеральное государственное бюджетное образовательное учреждение высшего образования «Кубанский государственный университет» Художественно-графический факультет

УТВЕРЖДАЮ: Проректор по учебной работе, качеству образования - первый проректор Иванов А.Г. andeur- $\mathcal{L}$  » recorre 2017 г.

# РАБОЧАЯ ПРОГРАММА ДИСЦИПЛИНЫ

Б1.В.03.02 Основы черчения и начертательной геометрии (код и наименование дисциплины в соответствии с учебным планом)

Направление подготовки: 44.03.05 Педагогическое образование (с двумя профилями подготовки)

(код и наименование направления подготовки)

Направленность (профиль): «Изобразительное искусство, Компьютерная графика»

(наименование направленности (профиля)

Программа подготовки: прикладной бакалавриат (академическая /прикладная)

Форма обучения: заочная

(очная, очно-заочная, заочная)

Квалификация (степень) выпускника: бакалавр (бакалавр, магистр)

Краснодар 2017

Рабочая программа дисциплины «Основы черчения и начертательной геометрии» составлена в соответствии с Федеральным государственным образовательным стандартом высшего образования по направлению подготовки 44.03.05 Педагогическое образование (с двумя профилями подготовки), утвержденному приказом Минобрнауки России от 09 февраля 2016 г. № 91, и примерной ООП

Программу составили Филиппов А.Е., канд. иск., доцент Бокарев А.П., к.п.н., доцент

Заведующий кафедрой (разработчика) Филиппов А.Е., канд.иск., доцент UOS» *UNOHA* 2017 г.

Рабочая программа обсуждена на заседании кафедры декоративно-прикладного искусства и дизайна

« OS» usonic 2017 г. протокол № 10

 $\sqrt{2}$ 

Заведующий кафедрой

фамилия, инициалы, подпис

Утверждена на заседании учебно-методической комиссии факультета

Председатель УМК факультета ХГФ, к.п.н., доцент

Mere. Денисенко В.И. подпись

#### Эксперты:

CA Decision pueda Cuen, gayann passegget AP n HI 2 U.F.

## **1 Цели и задачи изучения дисциплины**

### **1.1 Цель дисциплины**

формирование у студентов профессиональных компетенций в профессиональной сфере: готовностью использовать систематизированные теоретические и практические знания для определения и решения исследовательских задач в области образования, знанием основ черчения и начертательной геометрии и возможности использования полученных знаний в профессиональной деятельности.

# **1.2 Задачи дисциплины**

- изучение теоретических основ построения графических отображенийпространственных форм на плоскости методом ортогонального проецирования;

- изучение структуры образования элементарных и сложных геометрических форм и их изображений в различных системах проекций;

- решение задач на взаимную принадлежность и пересечение пространственных форм,и определение натуральных величин их элементов;

- построение наглядных изображений в аксонометрических проекциях;

- развитие художественных способностей, образного мышления, творческого воображения, зрительной памяти.

Выпускник должен обладать следующими **профессиональными компетенциями (ПК):**

готовностью использовать систематизированные теоретические и практические знания для определения и решения исследовательских задач в области образования (ПК-11).

# **1.3 Место дисциплины (модуля) в структуре образовательной программы**

Дисциплина «Основы черчения и НГ» относится к вариативной части Блока 1 «Дисциплины (модули)» учебного плана, принадлежит историко-теоретическому модулю.

### **1.4 Перечень планируемых результатов обучения по дисциплине (модулю), соотнесенных с планируемыми результатами освоения образовательнойпрограммы** Изучение данной учебной дисциплины направлено на формирование у обучающихся *профессиональных* компетенций (*ПК)*

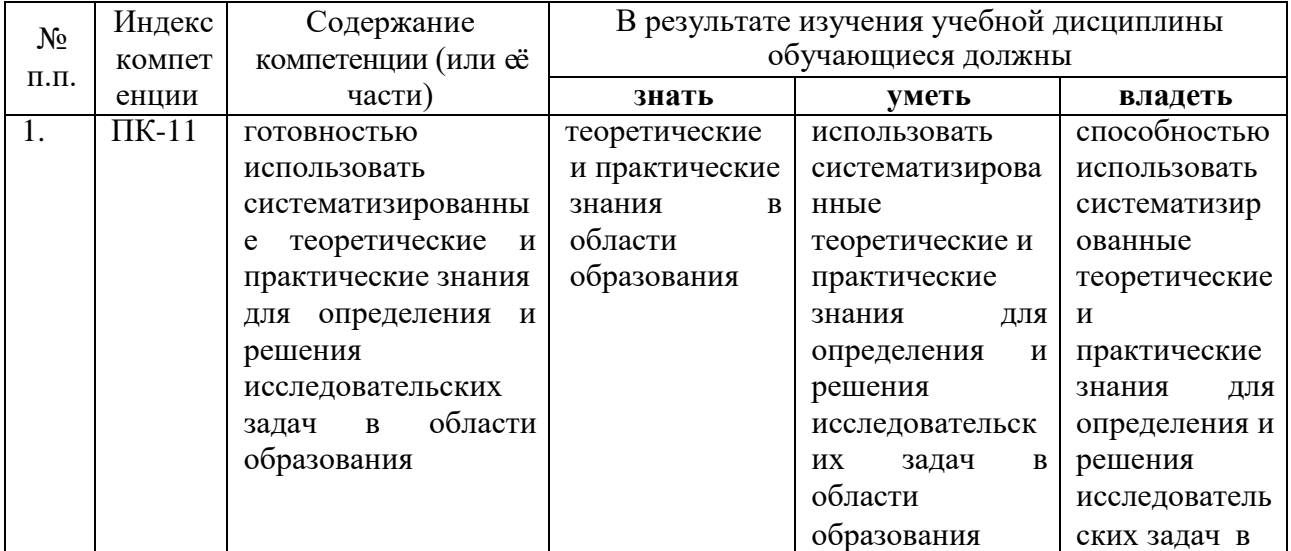

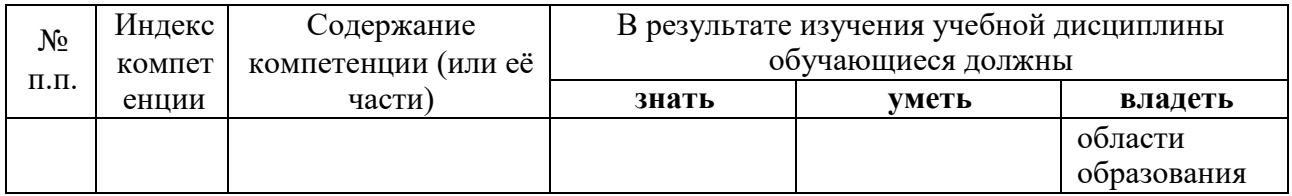

## **2. Структура и содержание дисциплины**

#### **2.1 Распределение трудоёмкости дисциплины по видам работ**

Общая трудоёмкость дисциплины составляет 3 зач.ед. (108 часов), их распределение по видам работ представлено в таблице *(для студентов ЗФО).*

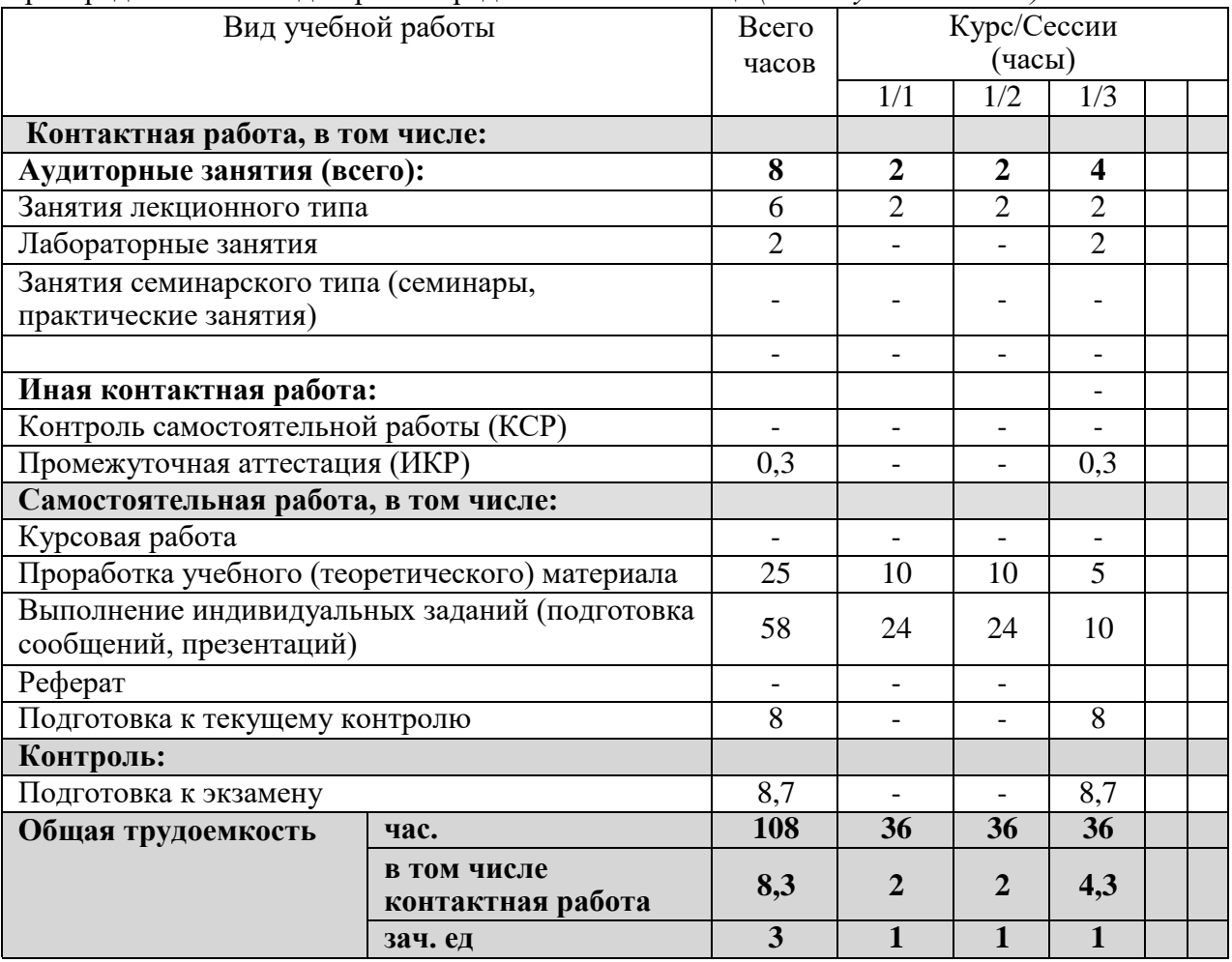

## **2.2 Структурадисциплины:**

Распределение видов учебной работы и их трудоемкости по разделам дисциплины. Разделы дисциплины, изучаемые на 1 курсе

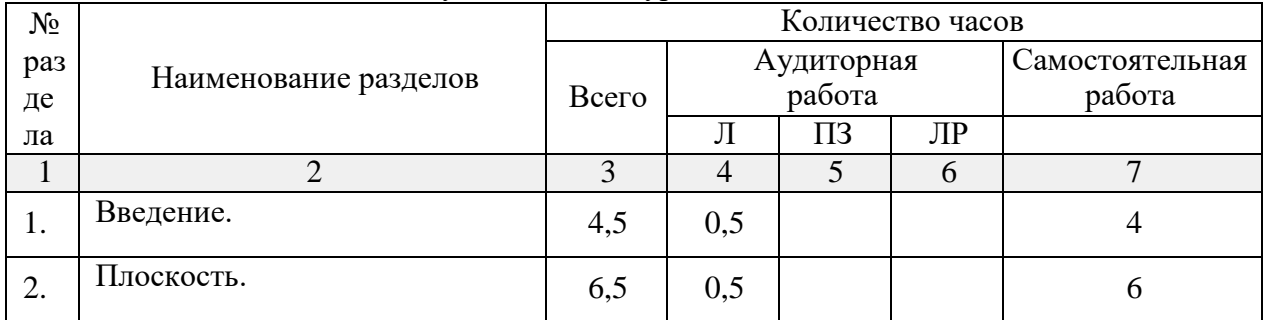

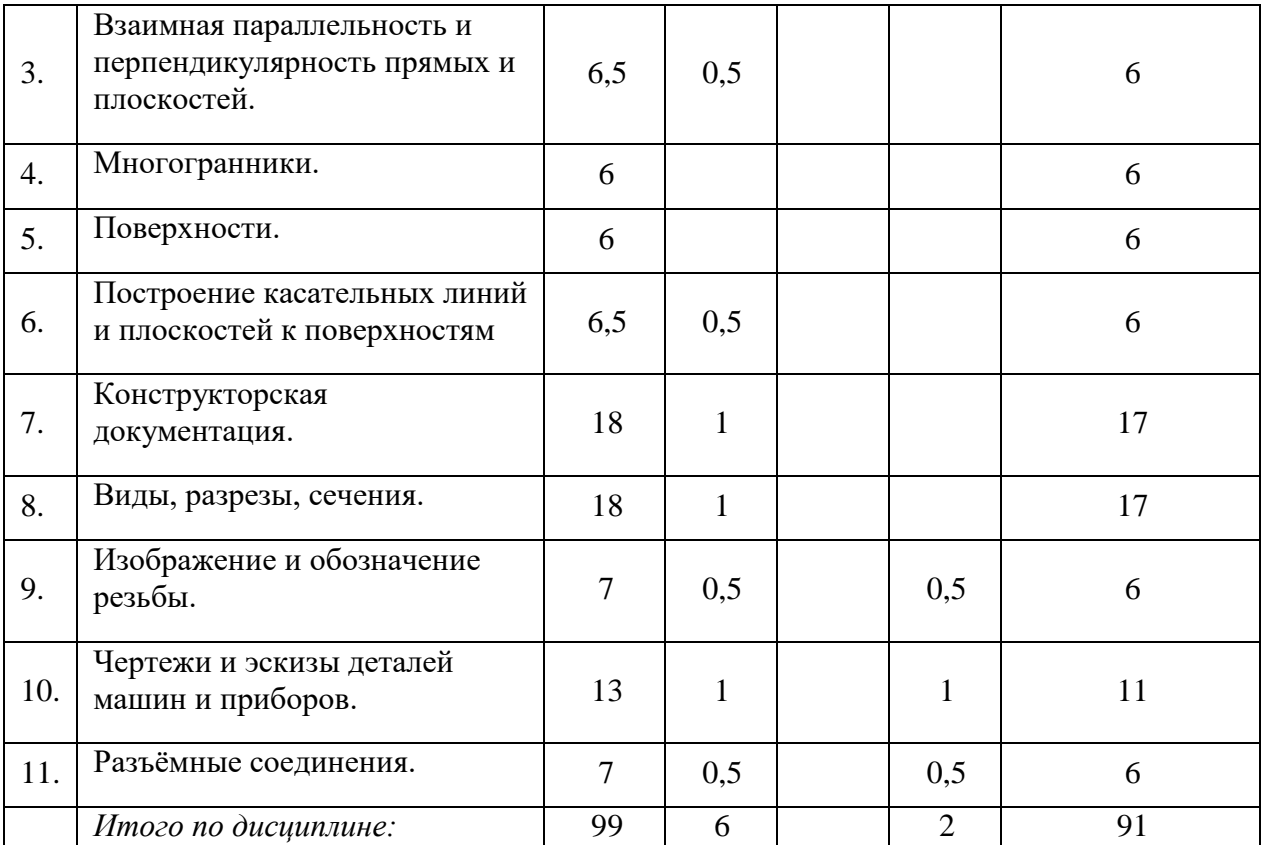

## **2.3 Содержание разделов дисциплины 2.3.1 Занятия лекционного типа**

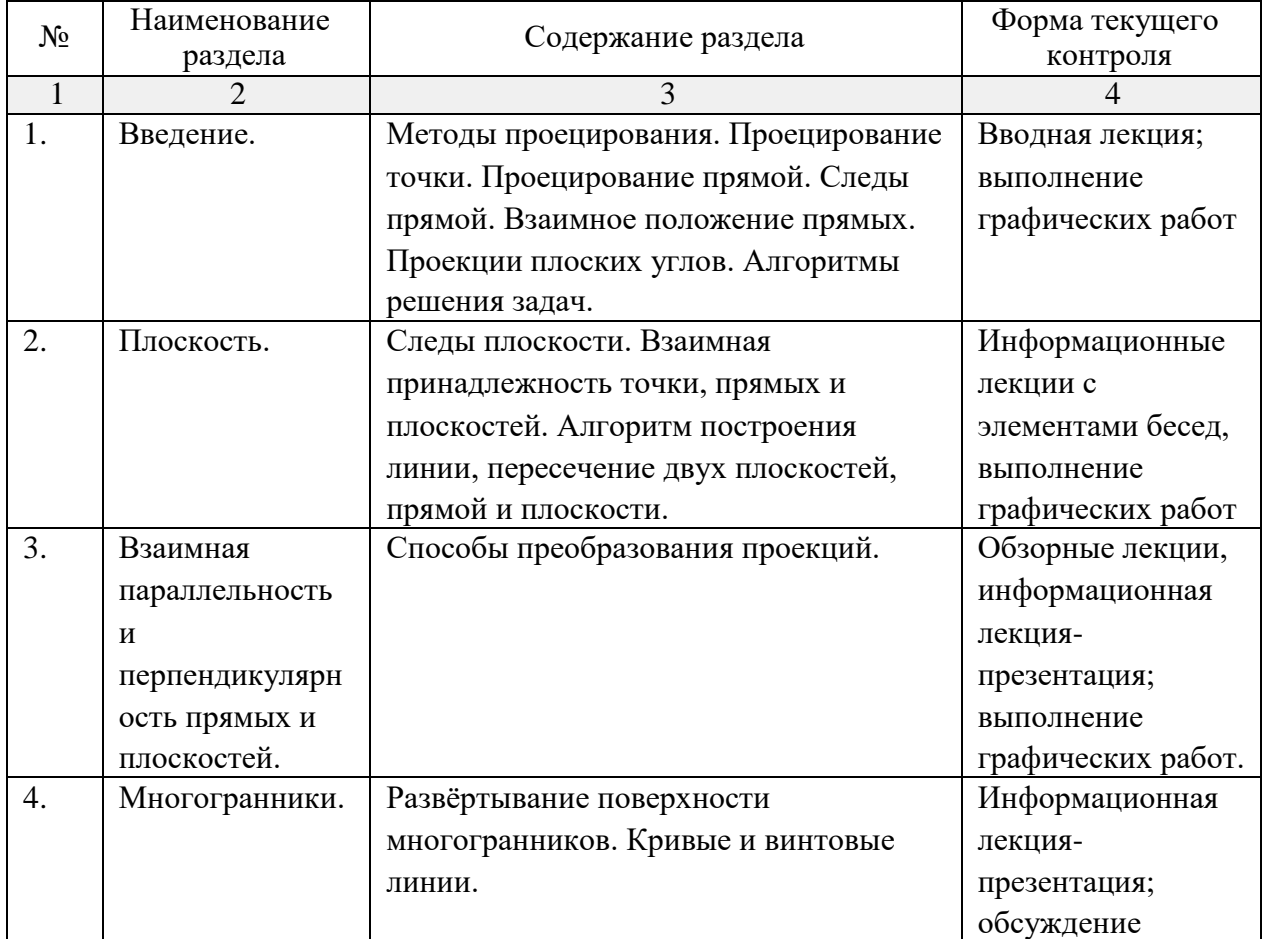

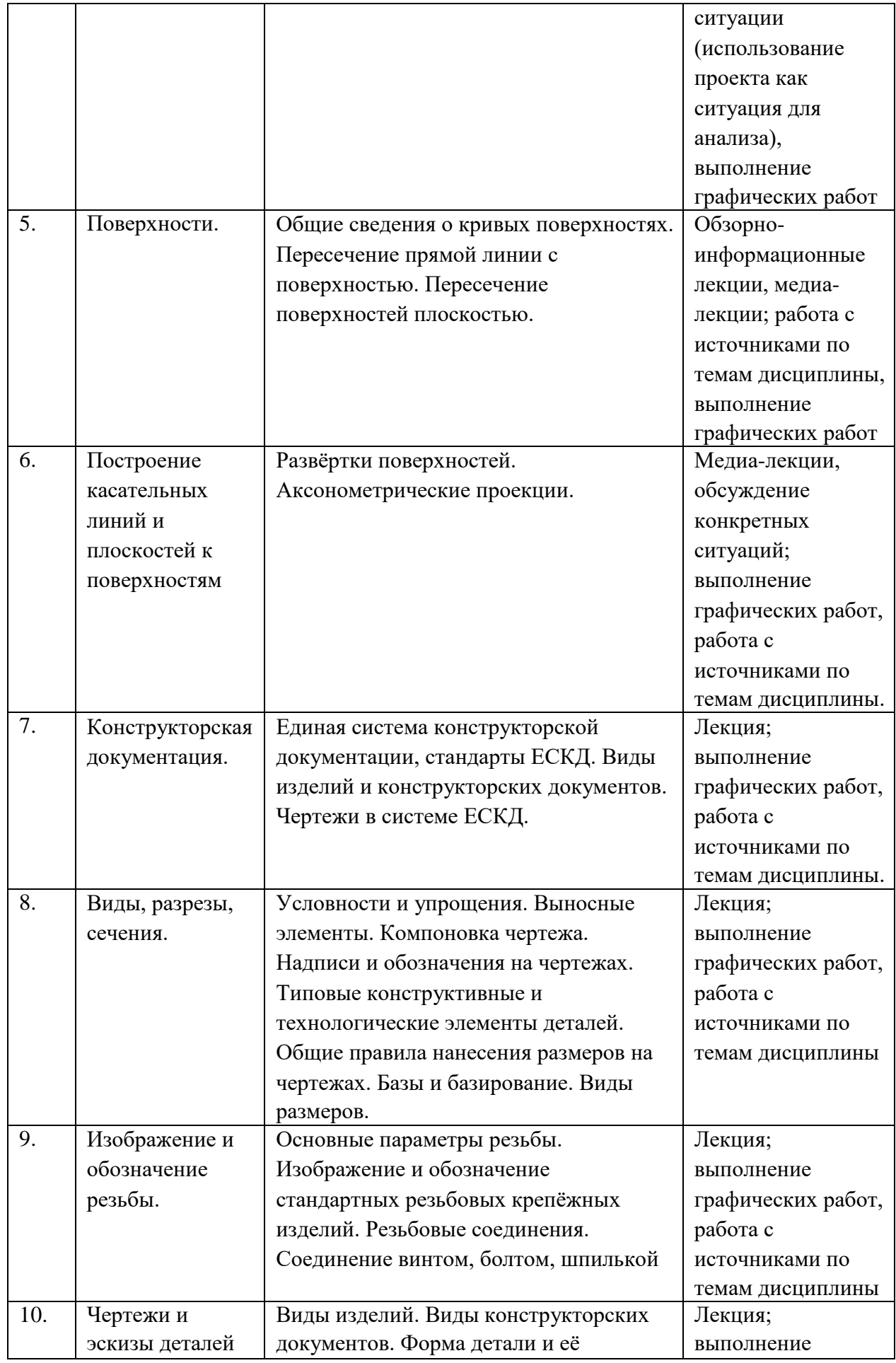

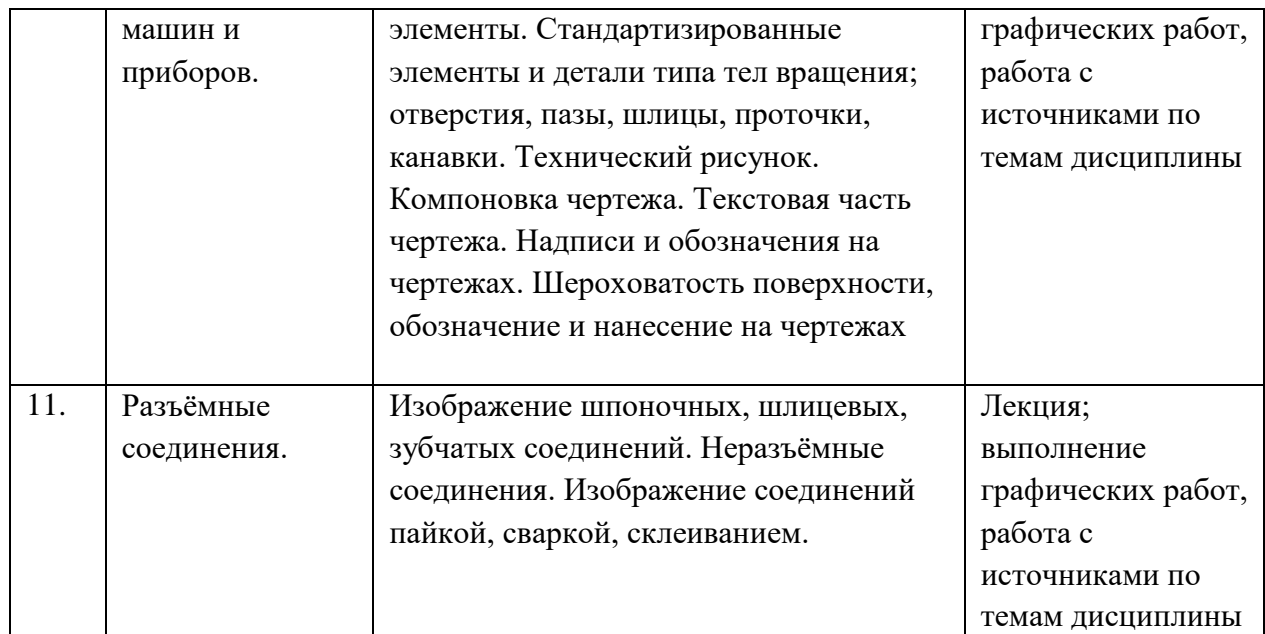

## **2.3.2 Занятия семинарского типа**

Занятия семинарского типа не предусмотрены.

# **2.3.3 Лабораторные занятия**

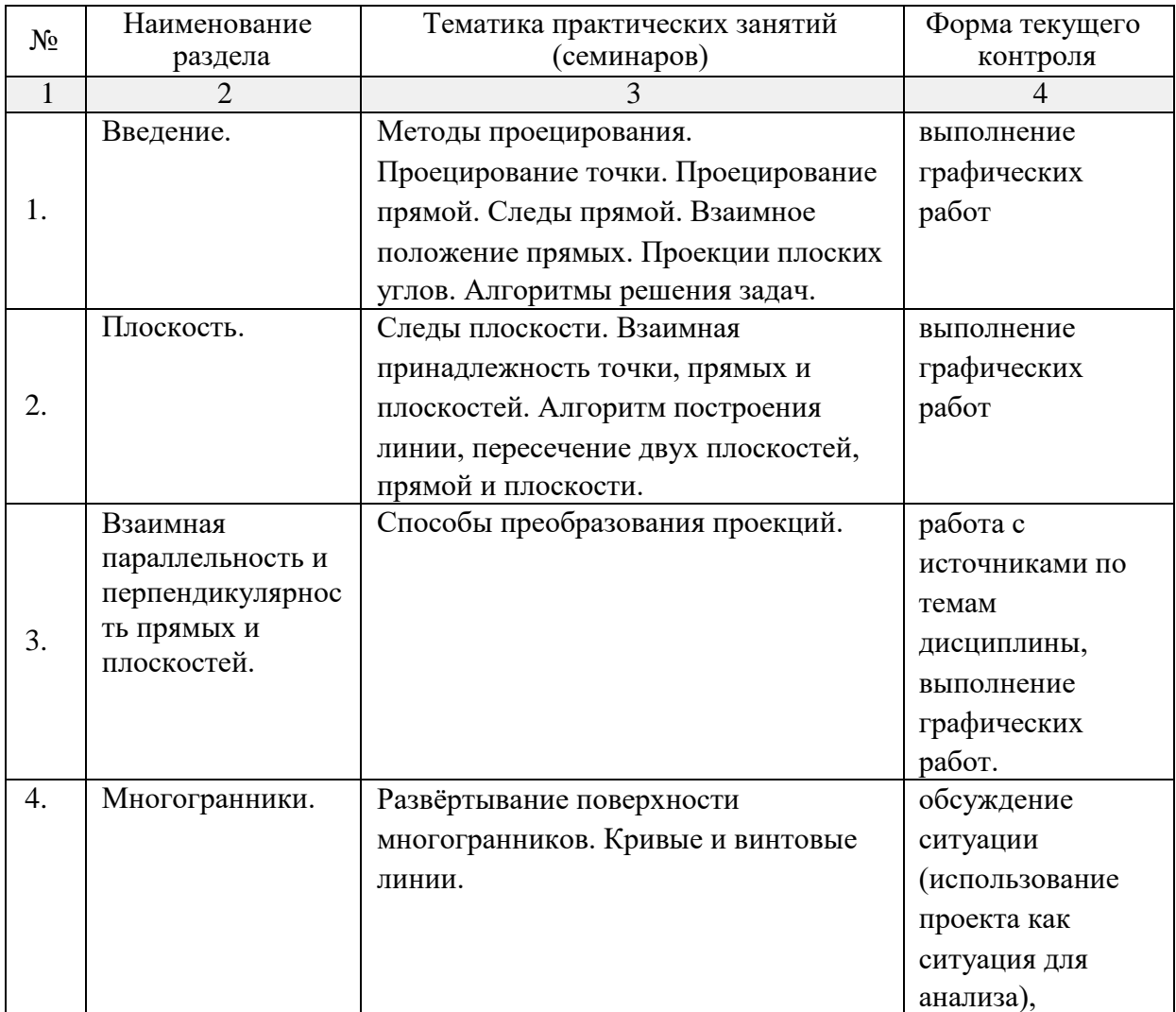

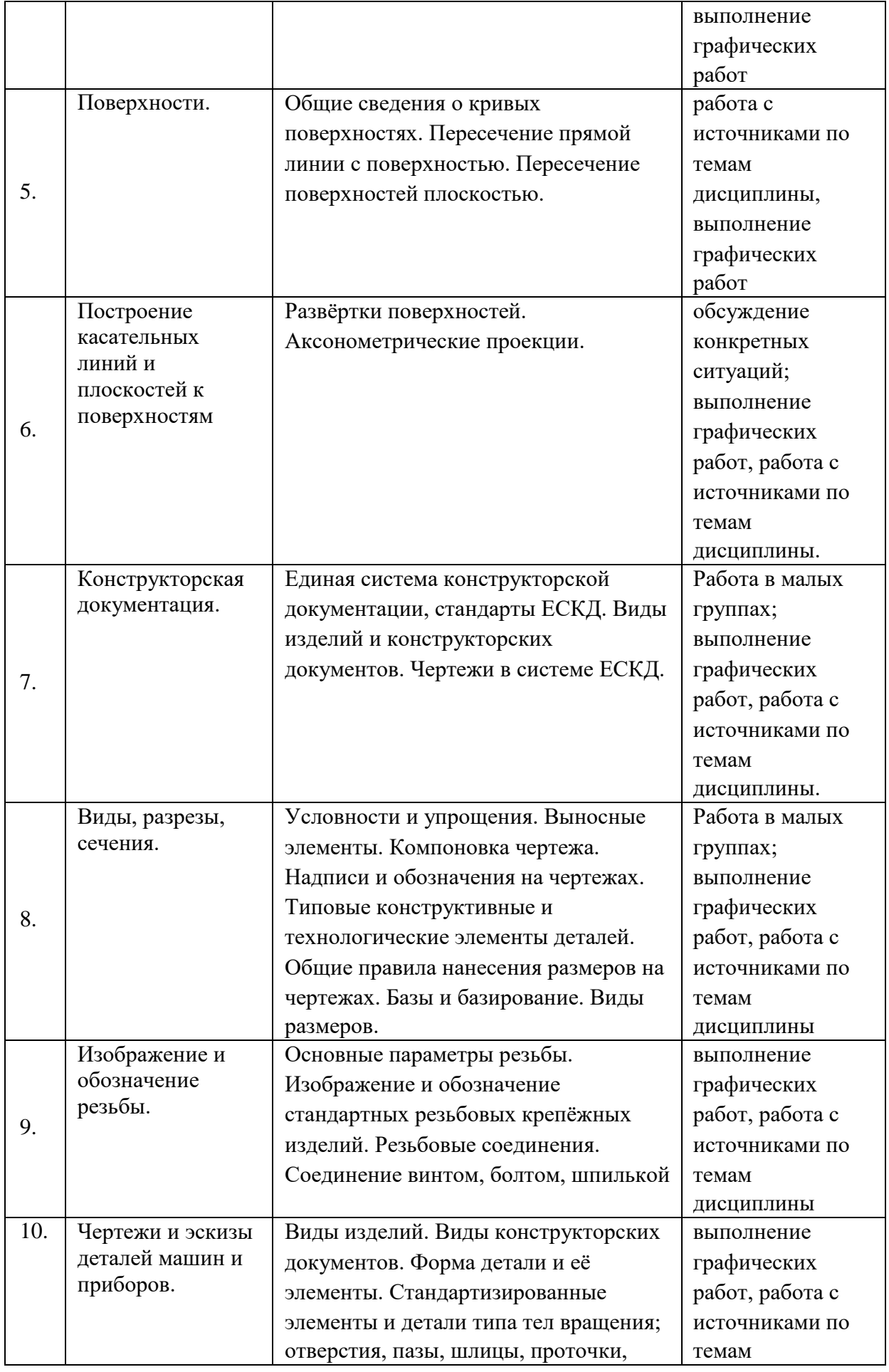

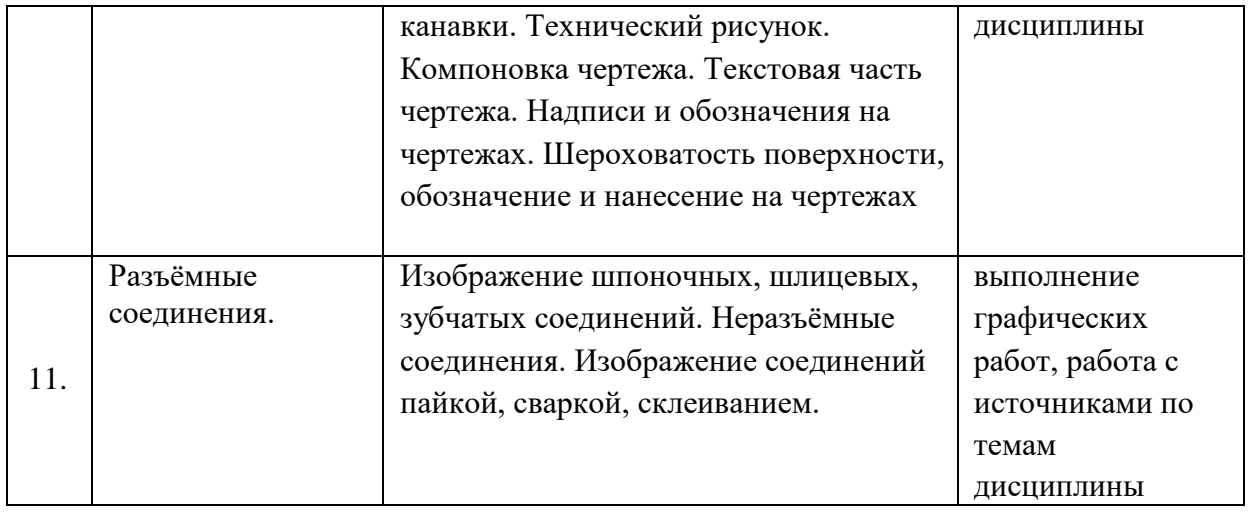

# **2.3.4 Примерная тематика курсовых работ**

Курсовые работы не предусмотрены.

### **2.4 Перечень учебно-методического обеспечения для самостоятельной работы обучающихся по дисциплине (модулю)**

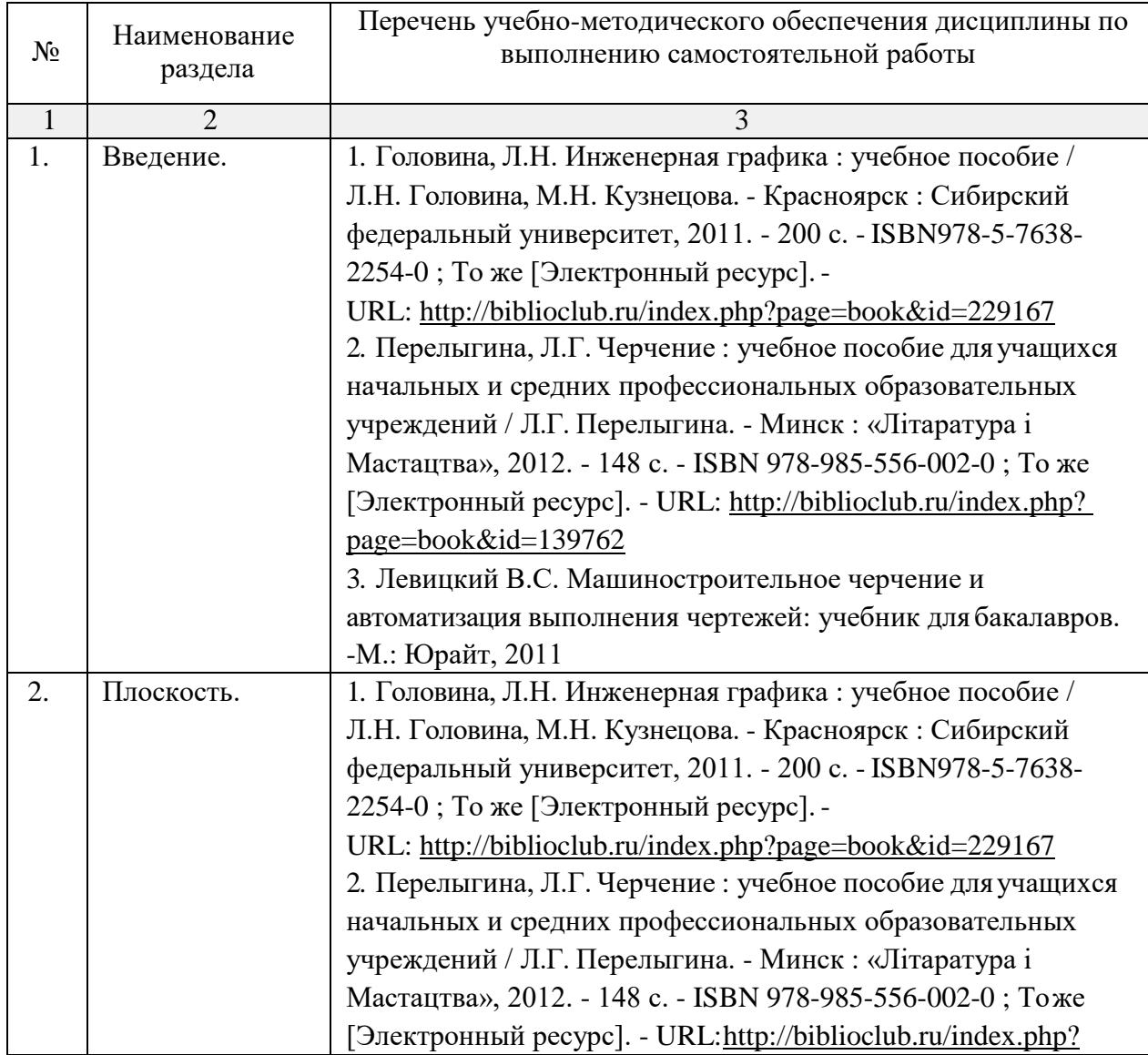

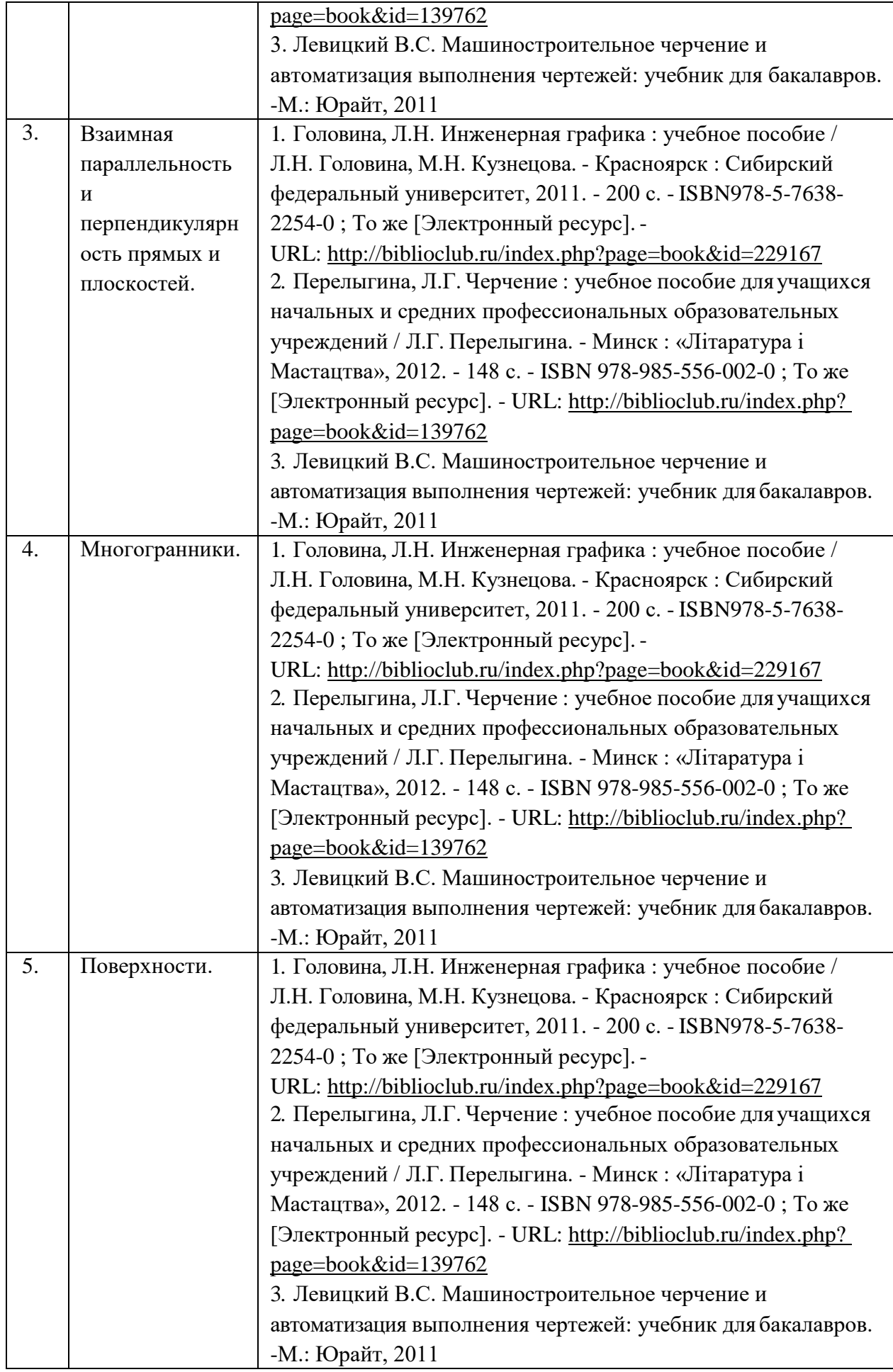

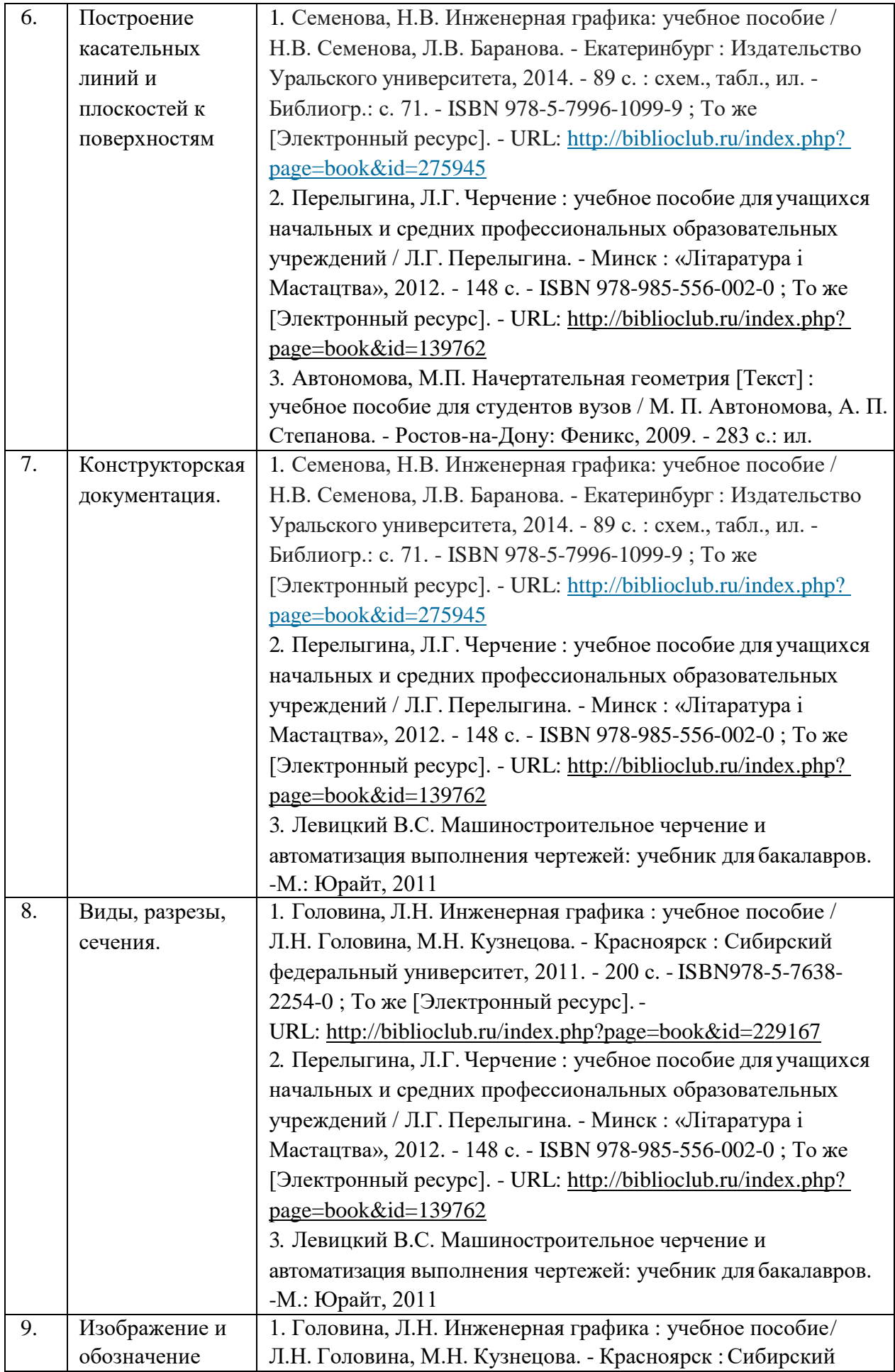

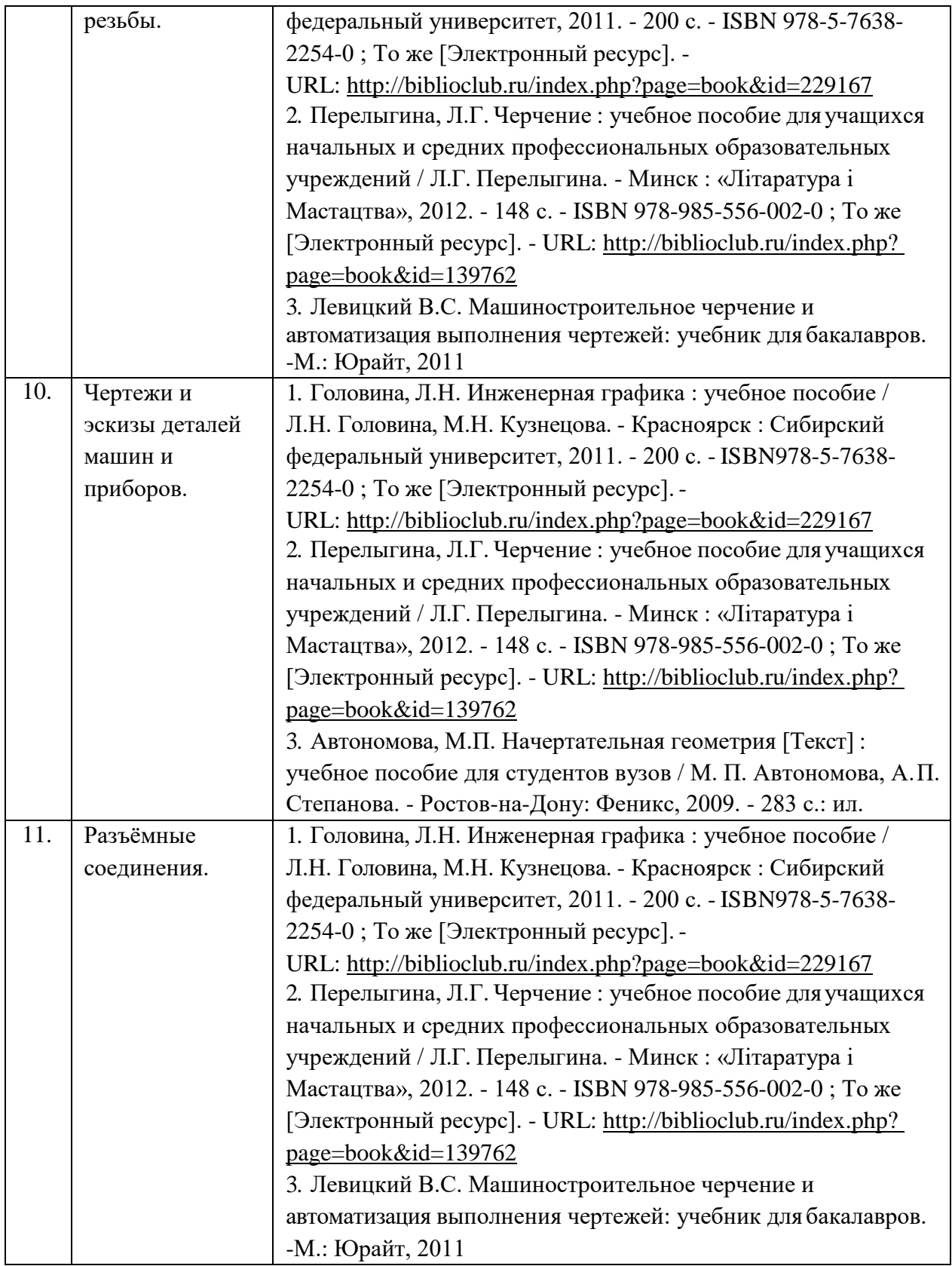

Учебно-методические материалы для самостоятельной работы обучающихся из числа инвалидов и лиц с ограниченными возможностями здоровья (ОВЗ) предоставляются в формах, адаптированных к ограничениям их здоровья и восприятия информации:

Для лиц с нарушениями зрения:

–в печатной форме увеличенным шрифтом,

– в форме электронного документа,

Для лиц с нарушениями слуха:

– в печатной форме,

– в форме электронного документа.

Для лиц с нарушениями опорно-двигательного аппарата:

– в печатной форме,

– в форме электронного документа,

Данный перечень может быть конкретизирован в зависимости от контингента обучающихся.

#### **3. Образовательные технологии**

В процессе преподавания дисциплины «Основы черчения и начертательной геометрии» используются следующие виды образовательных технологий:

Интегральную модель образовательного процесса по дисциплине формируют технологии методологического уровня: модульно-рейтинговое, развивающее и проектное обучение, элементы технологии развития критического мышления.

Реализация данной модели предполагает использование следующих технологий стратегического уровня (задающих организационные формы взаимодействия субъектов образовательного процесса), осуществляемых с использованием определённых тактических процедур:

-практические (работа в малых группах, обсуждение конкретных ситуаций, использование видеоматериалов);

-самостоятельная работа студентов (выполнение графических работ, работа с источниками по темам дисциплины, подготовка презентаций по темам самостоятельных работ).

Рекомендуется использование информационных технологий при организации коммуникации со студентами для представления информации, выдачи рекомендаций и консультирования по оперативным вопросам (электронная почта), использование мультимедиа-средств при проведении практических занятий.

Для лиц с ограниченными возможностями здоровья предусмотрена организация консультаций с использованием электронной почты.

#### **4. Оценочные средства для текущего контроля успеваемости ипромежуточной аттестации**

#### **4.1 Фонд оценочных средств для проведения текущейаттестации**  *Пример заданий в тестовой форме для рубежного контроля.*

Горизонтальным разрезом называется изображение на плоскостипроекций:

- 1. Когда секущая плоскость расположена вертикально и параллельно плоскостиПЗ.
- 2. Когда секущая плоскость расположена вертикально и параллельно плоскостиП2.
- 3. Когда секущая плоскость расположена горизонтально и параллельно плоскости П1.

Профильным разрезом называется изображение на плоскости проекций:

- 1. Когда секущая плоскость расположена вертикально и параллельно плоскости П3.
- 2. Когда секущая плоскость расположена вертикально и параллельно плоскости П2.
- 3. Когда секущая плоскость расположена горизонтально и параллельно плоскости П1.

Масштабом называется отношение:

- 1. Уменьшенной длины отрезка на чертеже к его натуральной длине.
- 2. Длины отрезка на чертеже к его натуральной длине.
- 3. Уменьшенной длины отрезка на чертеже к его натуральной длине.

Масштаб 1 : 2,5 на чертеже означает:

1. уменьшение действительных размеров в 2,5 раза.

- 2. отношение длины к высоте 2,5 : 1.
- 3. увеличение действительных размеров в 2,5 раза.
- 4. отношение длины к ширине 2,5 : 1.

Сплошную волнистую линию применяют для изображения:

- 1. Видимых контуров.
- 2. Линий обрыва.
- 3. Невидимых контуров.

Разомкнутая линия применяется для обозначения:

- 1. Осевых линий.
- 2. Линий перехода.
- 3. Линий сечения.
- 4. Линий разрыва.

#### **Разделы и темы лабораторных занятий**

1. Введение. Основные понятия и методы начертательной геометрии Методы проецирования. Проецирование точки. Проецирование прямой. Следы прямой. Взаимное положение прямых. Проекции плоских углов. Алгоритмы решения задач.

#### 2. Плоскость

Следы плоскости. Взаимная принадлежность точки, прямых и плоскостей. Алгоритм построения линии, пересечение двух плоскостей, прямой и плоскости.

3. Взаимная параллельность и перпендикулярность прямых иплоскостей Способы преобразования проекций.

4. Многогранники

Развёртывание поверхности многогранников. Кривые и винтовые линии.

5. Поверхности

Общие сведения о кривых поверхностях. Пересечение прямой линии с поверхностью. Пересечение поверхностей плоскостью.

6. Построение касательных линий и плоскостей кповерхностям Развёртки поверхностей. Аксонометрические проекции.

#### 7. Конструкторская документация

Единая система конструкторской документации, стандарты ЕСКД. Виды изделий и конструкторских документов. Чертежи в системе ЕСКД.

#### 8. Виды, разрезы, сечения

Условности и упрощения. Выносные элементы. Компоновка чертежа. Надписи и обозначения на чертежах. Типовые конструктивные и технологические элементы деталей. Общие правила нанесения размеров на чертежах. Базы и базирование. Виды размеров.

#### 9. Изображение и обозначение резьбы

Основные параметры резьбы. Изображение и обозначение стандартных резьбовых крепёжных изделий. Резьбовые соединения. Соединение винтом, болтом, шпилькой. 10. Чертежи и эскизы деталей машин и приборов

Виды изделий. Виды конструкторских документов. Форма детали и её элементы. Стандартизированные элементы и детали типа тел вращения; отверстия, пазы, шлицы, проточки, канавки. Технический рисунок. Компоновка чертежа. Текстовая часть чертежа. Надписи и обозначения на чертежах. Шероховатость поверхности, обозначение и нанесение на чертежах

11. Разъёмные соединения

Изображение шпоночных, шлицевых, зубчатых соединений. Неразъёмные соединения. Изображение соединений пайкой, сваркой, склеиванием.

Темы практических занятий для выполнения альбома графических работ:

ПР-01 Проецирование точки. Проецирование прямой линии. Плоскость. Плоскости общего и частного положения.

ПР-02 Построение линии пересечения двух плоскостей, прямой и плоскости. Прямая параллельная и перпендикулярная плоскости, взаимно-перпендикулярные плоскости. ПР-03 Способы преобразования проекций.

ПР-04 Многогранники.

ПР-05 Кривые линии и поверхности.

ПР-06 Пересечение прямой линии с поверхностью, пересечение поверхностей плоскостью.

ПР-07 Пересечение поверхностей.

ПР-08 Аксонометрические проекции.

ПР-09 Виды, Разрезы, сечения. Технический рисунок.

ПР-10 Резьбовые соединения. Изображение шпоночных, шлицевых, зубчатых соединений. ПР-11 Чертежи общего вида и сборочные чертежи. Последовательность выполнения сборочного чертежа изделия и эскизов их деталей.

## **4.2 Фонд оценочных средств для проведения промежуточной аттестации**

Промежуточная аттестация проводится по форме: посещаемость занятий, наличие конспектов и выполненных графических заданий. Для оценки качества усвоения дисциплины используются следующие формы контроля:

**-текущий**: контроль выполнения графических заданий, работы с источниками.

**-рубежный**: предполагает использование педагогических тестовых материалов для аудиторного контроля теоретических знаний (примеры заданий с тестовой форме даны в приложении А); учет суммарных результатов по итогам текущего контроля за соответствующий период, включая баллы за выполнение графических работ, систематичность работы и творческий рейтинг (участие в конференции, публикации, творческие идеи).

**-семестровый**: осуществляется посредством выполнения тестового задания и суммарных баллов за весь период изучения дисциплины.

Перечень вопросов для подготовки к экзамену:

### *Контрольные вопросы для самопроверки знаний по начертательной геометрии*

1. Методы проецирования. Проекции точек, расположенных в различных четвертях пространства (I, II, III, IV, V, VI, VII).

2. Прямые общего и частного положения, свойства их проекций.

3. Проекции плоских углов. Особенности проецирования прямого угла.

4. Взаимное положение прямых. Признаки параллельности и пересечения. Скрещивающиеся прямые.

5. Определение истинных размеров прямой, угла наклона прямой к плоскости проекций

методом прямоугольного треугольника.

6. Определение и способы нахождения следов прямой и плоскости.

7. Плоскость, способы задания. Точки и линии на плоскости.

8. Определение проецирующих прямых и плоскостей. Отличительная особенностьих проекций.

9. Параллельность прямой и плоскости, плоскостей.

- 10. Перпендикулярность прямой и плоскости, плоскостей.
- 11. Общий метод нахождения точки пересечения прямой и плоскости.
- 12. Частные случаи пересечения прямой и плоскости, плоскостей.
- 13. Общий метод нахождения линии пересечения плоскостей. Определение видимости.
- 14. Многогранники. Точки и линии на поверхности. Частные случаи пересечения многогранника, прямой и плоскостью.
- 15. Общие случаи пересечения многогранника прямой и плоскостью.
- 16. Развёртки многогранников.

17. Нахождение истинных размеров плоской фигуры способом заменыплоскостей проекций.

- 18. Определение расстояния между параллельными и скрещивающимися прямыми.
- 19. Нахождение истинных размеров плоской фигуры способом совмещения.
- 20. Сущность способа замены плоскостей проекций. Нахождение угла наклона плоскости к плоскости П1 данным способом.
- 21. Нахождение истинных размеров отрезка способом вращения вокруг осей П1 и П2.
- 22. Образование и разновидности поверхностей вращения. Точки и линии на поверхности.
- 23. Частные случаи пересечения поверхности прямой и плоскостью.
- 24. Пересечение поверхности прямой общего положения.
- 25. Общий метод нахождения линии пересечения поверхностей (метод параллельных секущих плоскостей).
- 26. Соосные поверхности. Особые случаи пересечения поверхностей вращения.

27. Определение линии пересечения поверхностей с помощью метода концентрических сфер.

### *Контрольные вопросы для самопроверки знаний по инженерной графике.*

- 1. Форматы чертежей.
- 2. Что называется размером шрифта?
- 3. Размеры шрифта для чертежей.
- 4. Линии чертежа и их применение.
- 5. Единицы измерения размеров на чертежах.
- 6. Как проводятся на чертежах размерные и выносные линии?
- 7. В каких случаях стрелку размерной линии заменяют точкой или штрихом?
- 8. Какие масштабы применяются при выполнении чертежей?
- 9. Основные виды и их расположение на чертеже. Какой вид берётся за главный?
- 10. Дополнительный и местный вид. Расположение, обозначение.
- 11. Что такое разрез? Для какой цели применяется?
- 12. Разрезы: полный, местный, простой и сложный.
- 13. Кокой линией ограничивается местный разрез?
- 14. В каких случаях применяется совмещение части вида с частью разреза?
- 15. Какой линией совмещается часть вида с частью разреза?
- 16. При каком условии применяется полный разрез?
- 17. При каком условии применяется ступенчатый разрез?
- 18. При каком условии применяется ломаный разрез?

19. Как изображаются на чертеже тонкие стенки (рёбра жёсткости) деталей впродольном разрезе?

20. Когда применяются на чертеже наложенные проекции элементов детали?

- 21. Что называется сечением?
- 22. Как располагаются сечения на поле чертежа и как обозначаются?
- 23. Штриховка в разрезах, сечениях, аксонометрических проекциях.

24. Как и когдаможно соединить половину вида и половину разреза? В каких случаях разрезы обозначаются?

- 25. Применение сечений и их оформление.
- 26. Аксонометрические проекции в черчении. Какие стандартные аксонометрические проекции вы знаете?
- 27. Чем отличается разрез от сечения?
- 28. В каких случаях сечение сопровождают надписью А-А?
- 29. Изображение резьбы на стержне и в отверстии.
- 30. Какие резьбы относятся к крепёжным и ходовым?
- 31. Условные обозначения резьбы.
- 32. Условные обозначения болта, винта, шпильки, шайбы и др.
- 33. Основные параметры резьбы.

34. Различия между конструктивными и упрошёнными соединениями деталей стандартными крепёжными изделиями.

- 35. На каких чертежах применяются упрощенные резьбовые соединения?
- 36. От чего зависит размер длины винта и ввинчиваемого конца шпильки?
- 37. Из каких элементов состоит зубчатое колесо?
- 38. Как изображают на чертежах зубчатые колёса?
- 39. Как выполняют чертёж цилиндрической зубчатой передачи?
- 40. Как условно обозначают способы сварки?
- 41. Какие виды шпонок наиболее распространены?
- 42. Какое соединение называют шлицевым?
- 43. Как условно изображают на чертежах элементы шлицевых валов и отверстий?

44. Какие условности соблюдают при выполнении разрезов и сечений шлицевых валов и отверстий?

- 45. Что такое рабочий чертёж детали?
- 46. Что такое эскиз детали и его оформление.
- 47. Последовательность выполнения эскиза детали.
- 48. Простановка размеров на чертежах детали.
- 49. Технические требования на рабочих чертежах.
- 50. Конструктивные элементы деталей и их изображения на чертежах.

51. Изображение стандартных элементов деталей: зубчатых колёс, проточек, пазов,

отверстий под винт, шпильку и т.д.

52. Чем отличается сборочный чертёж от чертежа общего вида? Условности и упрощения, применяемые при выполнении этих чертежей.

- 53. Что такое сборочная единица?
- 54. Оформление спецификации.
- 55. Какие размеры проставляются на сборочных чертежах?

Оценочные средства для инвалидов и лиц с ограниченными возможностями здоровья выбираются с учетом их индивидуальных психофизических особенностей.

– при необходимости инвалидам и лицам с ограниченными возможностями здоровья предоставляется дополнительное время для подготовки ответа на экзамене;

– при проведении процедуры оценивания результатов обучения инвалидов и лиц с ограниченными возможностями здоровья предусматривается использование технических средств, необходимых им в связи с их индивидуальными особенностями;

– при необходимости для обучающихся с ограниченными возможностями здоровья и инвалидов процедура оценивания результатов обучения по дисциплине может проводиться в несколько этапов.

Процедура оценивания результатов обучения инвалидов и лиц с ограниченными возможностями здоровья по дисциплине (модулю) предусматривает предоставление информации в формах, адаптированных к ограничениям их здоровья и восприятия информации:

Для лиц с нарушениями зрения:

– в печатной форме увеличенным шрифтом,

– в форме электронногодокумента.

Для лиц с нарушениями слуха:

– в печатной форме,

– в форме электронного документа.

Для лиц с нарушениями опорно-двигательного аппарата:

– в печатной форме,

– в форме электронного документа.

Данный перечень может быть конкретизирован в зависимости от контингента обучающихся.

### **5. Перечень основной и дополнительной учебной литературы, необходимой для освоения дисциплины (модуля)**

#### **Основная литература**:

1. Головина, Л.Н. Инженерная графика : учебное пособие / Л.Н. Головина, М.Н. Кузнецова. - Красноярск : Сибирский федеральный университет, 2011. - 200 с. - ISBN 978-5-7638-2254-0 ; То же [Электронный ресурс]. - URL: [http://biblioclub.ru/index.php?page=book&id=229167](http://biblioclub.ru/index.php?page=book&amp%3Bid=229167) 2. Перелыгина, Л.Г. Черчение : учебное пособие для учащихся начальных и средних профессиональных образовательных учреждений / Л.Г. Перелыгина. - Минск : «Лiтаратура i Мастацтва», 2012. - 148 с. - ISBN 978-985-556-002-0 ; То же [Электронный ресурс]. - URL: [http://biblioclub.ru/index.php?page=book&id=139762](http://biblioclub.ru/index.php?page=book&amp%3Bid=139762)

3. Семенова, Н.В. Инженерная графика: учебное пособие / Н.В. Семенова, Л.В. Баранова. - Екатеринбург : Издательство Уральского университета, 2014. - 89 с. : схем., табл., ил. - Библиогр.: с. 71. - ISBN 978-5-7996-1099-9 ; То же [Электронный ресурс]. - URL: [http://biblioclub.ru/index.php?page=book&id=275945](http://biblioclub.ru/index.php?page=book&amp%3Bid=275945)

4. Справчикова, Н.А. Построение и реконструкция перспективы : учебное пособие / Н.А. Справчикова. - Самара : Самарский государственный архитектурно-строительный университет, 2012. - 80 с. - ISBN 978-5-9585-0309-4 ; То же [Электронный ресурс]. - URL: [http://biblioclub.ru/index.php?page=book&id=143640](http://biblioclub.ru/index.php?page=book&amp%3Bid=143640)

5. Вышнепольский, И.С. Техническое черчение [Текст] : учебник для учащихсяначального проф. образования. - 5-е изд., перераб. - М. : Высшая школа, 2001. - 219 с.

6. Гордон, В.О. Сборник задач по курсу начертательной геометрии [Текст] : учебное пособие для студентов втузов / В. О. Гордон, Ю. Б. Иванов ; под ред. Ю. Б. Иванова. - 7-е изд., стер. -М. : Высшая школа, 2000. - 320 с. : ил.

7. Гордон, В.О. Курс начертательной геометрии [Текст] : учебное пособие для студентов втузов / В. О. Гордон, М. А. Семенцов-Огиевский ; под ред. В. О. Гордона, Ю. Б. Иванова. - 24-е изд., стер. - М. : Высшая школа, 2000. - 272 с. : ил.

8. Каминский, В.П. Строительное черчение [Текст] : учебник для студентов / В. П. Каминский, О. В. Георгиевский, Б. В. Будасов ; под общ. ред. О. В. Георгиевского. - 6-е изд., перераб. идоп. - М. : Архитектура-С, 2006. - 455 с. : ил.

### **Дополнительная литература:**

1. Жилина, Н.Д. Линейная перспектива в практике проектирования интерьеров : методические указания / Н.Д. Жилина, М.В. Лагунова; Минобрнауки России, Федеральное государственное бюджетное образовательное учреждение высшего профессионального образования «Нижегородский государственный архитектурно-строительный университет» (ННГАСУ), Кафедра инженерной геометрии, компьютерной графики и

автоматизированного проектирования. - Н. Новгород: ННГАСУ, 2012. - 43 с.: схем. - Библиогр. в кн.; То же [Электронный ресурс]. - URL:

[http://biblioclub.ru/index.php?page=book&id=427417](http://biblioclub.ru/index.php?page=book&amp%3Bid=427417)

2. Лукина, И.К. Рисунок и перспектива: учебное пособие / И.К. Лукина. - Воронеж: Воронежская государственная лесотехническая академия, 2008. - 59 с.; То же [Электронный ресурс]. - URL: [http://biblioclub.ru/index.php?page=book&id=142463](http://biblioclub.ru/index.php?page=book&amp%3Bid=142463)

3. Автономова, М.П. Начертательная геометрия [Текст] : учебное пособие длястудентов вузов / М. П. Автономова, А. П. Степанова. - Ростов-на-Дону: Феникс, 2009. - 283 с.:ил. 4. Автономова, М.П. Ортогональные проекции [Текст] : учебное пособие для студентов вузов / М. П. Автономова ; М-во образования и науки Рос. Федерации, Кубанский гос. ун-т. - Краснодар : [КубГУ], 2005. - 201 с. : ил.

5. Волошин-Челпан, Э.К. Начертательная геометрия. Инженерная графика [Текст] : учебник для студентов вузов / Э. К. Волошин-Челпан ; М-во образования и науки Рос. Федерации ; Федеральное агенство по образованию ; Гос. образоват. учреждение высшего профессионального образования ; Моск. гос. акад. тонкой химической технологии им. М. В. Ломоносова. - М. : Академический Проект, 2009. - 183 с. : ил.

6. Левицкий В.С. Машиностроительное черчение и автоматизация выполнения чертежей [Текст]: учебник для бакалавров / В. С. Левицкий ; Моск. авиационный ин-т, "Прикладная механика" фак. №9 . - 9-е изд., перераб. и доп. - М.: Юрайт, 2018. - 435 с. То же [Электронный ресурс]. - URL: https://biblio-online.ru/book/DD3ADD5D-AB91-4E25-9BE3- F0B705C66E5C

Периодические издания: Нет.

# **6. Перечень ресурсов информационно-телекоммуникационной сети «Интернет», необходимых для освоения дисциплины (модуля)**

<http://pstu.ru/> <http://www.cherchenie.info/>

[http://techliter.ru/load/uchebniki\\_posobya\\_lekcii/nachertatelnaja\\_geometrija/41](http://techliter.ru/load/uchebniki_posobya_lekcii/nachertatelnaja_geometrija/41) <http://ngeo.fxyz.ru/>

http://<http://vsegost.com/Catalog/55/5588.shtml>

http:// ru.wikipedia.org/wiki/Единая система конструкторской документации http:// [http://mt6.bmstu.ru/?wpfb\\_dl=287](http://mt6.bmstu.ru/?wpfb_dl=287)

# **7. Методические указания для обучающихся по освоению дисциплины (модуля)**

# **Самостоятельная работа студентов включает**:

1. самостоятельную проработку полученных на занятиях теоретических знаний с использованием дополнительной литературы (справочники, журналы, методические пособия и т.д.);

2. анализ литературных источников для выполнения альбома графических работ;

3. выполнение самостоятельной графической работы:

ДГР-01 Прямая и плоскость.

ДГР-02 Пересечение многогранников плоскостью.

ДГР-03 Пересечение поверхностей

ДГР-04 Виды, разрезы, сечения. Технический рисунок.

ДГР-05 Резьбовые соединения.

ДГР-06 Изображение шпоночных, шлицевых, зубчатых соединений.

ДГР-07 Неразъёмные соединения.

ДГР-08 Чертежи общего вида и сборочные чертежи. Последовательность выполнения сборочного чертежа изделия и эскизов деталей.

ДГР-09 Деталирование сборочного чертежа.

4. Использование теоретических знаний в сфере будущей профессиональной деятельности

Интерактивные технологии в совокупности с интерактивным программным обеспечением позволяют реализовать качественно новую эффективную модель преподавания учебных дисциплин, а современные носители визуальной информации в образовательных учреждениях, являются техническим инструментом для реализации эффективной модели электронного обучения

В освоении дисциплины инвалидами и лицами с ограниченными возможностями здоровья большое значение имеет индивидуальная учебная работа (консультации) – дополнительное разъяснение учебного материала.

Индивидуальные консультации по предмету являются важным фактором, способствующим индивидуализации обучения и установлению воспитательного контакта между преподавателем и обучающимся инвалидом или лицом с ограниченными возможностями здоровья.

## **8. Перечень информационных технологий, используемых при осуществлении образовательного процесса по дисциплине (модулю) (при необходимости)**

# **8.1 Перечень информационных технологий.**

– Использование электронных презентаций при проведении практических занятий.

– Использование интернет-ресурсов и информационных библиотечных системпри подготовке к практическим занятиям и зачёту

# **8.2 Перечень необходимого программного обеспечения.**

– Операционные системы «Windows», «Linux» или другие

– Программы, демонстрации видео материалов (проигрыватель «Windows Media Player» или другие подобные).

– Программы для демонстрации и создания презентаций («Microsoft Power Point»и другие подобные).

– Программы демонстрации изображений (любые для демонстрации файлов в форматах JPG, PNG, PDF, TIFF и др.

– Программы для демонстрации видеофайлов.

# **8.3 Перечень информационных справочных систем:**

1. Электронная библиотечная система «Университетская библиотека ONLINE» [\(http://](http://www.consultant.ru/) [www.biblioclub.ru\)](http://www.consultant.ru/)

2. Электронная библиотечная система издательства «Лань» [\(https://e.lanbook.com\)](https://e.lanbook.com/)

3. Электронная библиотечная система «Юрайт» [\(http://www.biblio-online.ru\)](http://www.biblio-online.ru/)

## **9. Материально-техническая база, необходимая для осуществления образовательного процесса по дисциплине (модулю)**

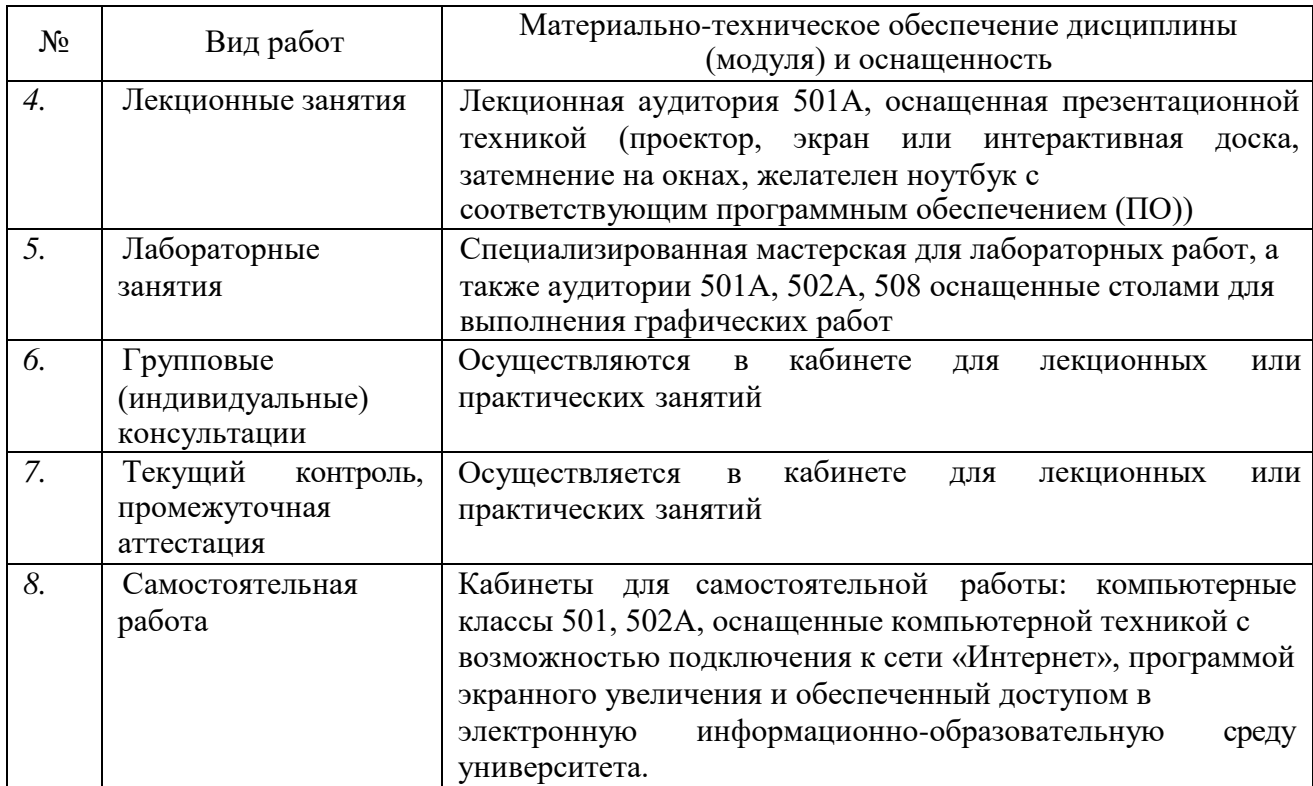

Рецензия на рабочую программу по дисциплине «Основы черчения и начертательной геометрии» Направление 44.03.05 Педагогическое образование (с двумя профилями подготовки), направленность (профиль): «Изобразительное искусство, Компьютерная графика», программа подготовки прикладной бакалавриат

#### Цель дисциплины:

формирование у студентов профессиональных компетенций в профессиональной сфере: готовностью использовать систематизированные теоретические и практические знания для определения и решения исследовательских задач в области образования, знанием основ черчения и начертательной геометрии и возможности использования полученных знаний в профессиональной деятельности.

#### Задачи диспиплины:

- изучение теоретических основ построения графических отображений пространственных форм на плоскости методом ортогонального проецирования; - изучение структуры образования элементарных и сложных геометрических форм и их изображений в различных системах проекций;

- решение задач на взаимную принадлежность и пересечение пространственных форм, и определение натуральных величин их элементов;

- построение наглядных изображений в аксонометрических проекциях;

развитие художественных способностей, образного мышления, творческого воображения, зрительной памяти.

#### Осванваемые компетенции (ПК):

готовностью использовать систематизированные теоретические и

практические знания для определения и решения исследовательских задач в области образования (ПК-11).

Введение. Плоскость.

Взаимная параллельность и перпендикулярность прямых и плоскостей.

Многогранники.

Поверхности.

Построение касательных линий и плоскостей к поверхностям.

Конструкторская документация.

Виды, разрезы, сечения.

Изучение дисциплины заканчивается аттестацией в форме экзамена.

Литература отвечает требованиям, соответствует предмету и отражает актуальное состояние изучения дисциплины. Учтены потребности лиц с ограниченными возможностями здоровья.

Программа соответствует требованиям ФГОС 3-го поколения, соответствует ООП по направлению и может быть рекомендована к использованию в учебном процессе.

Кандидат искусствоведения, Член Ассоциации искусствоведов (АИС). Доцент кафедры АРиЖ КГИК ир

С.Л. Дмитриева

Рецензия на рабочую программу по дисциплине «Основы черчения и начертательной геометрии» Направление 44.03.05 Педагогическое образование (с двумя профилями подготовки), направленность (профиль): «Изобразительное искусство, Компьютерная графика», программа подготовки прикладной бакалавриат

#### Цель дисциплины:

формирование у студентов профессиональных компетенций в профессиональной сфере: готовностью использовать систематизированные теоретические и практические знания для определения и решения исследовательских задач в области образования, знанием основ черчения и начертательной геометрии и возможности использования полученных знаний в профессиональной леятельности.

#### Задачи дисциплины:

- изучение теоретических основ построения графических отображений пространственных форм на плоскости методом ортогонального проецирования; - изучение структуры образования элементарных и сложных геометрических форм и их изображений в различных системах проекций;

- решение задач на взаимную принадлежность и пересечение пространственных форм, и определение натуральных величин их элементов;

- построение наглядных изображений в аксонометрических проекциях;

развитие художественных способностей, образного мышления, творческого воображения, зрительной памяти.

#### Осваиваемые компетенции (ПК):

готовностью использовать систематизированные теоретические и практические знания для определения и решения исследовательских задач в области образования (ПК-11).

Введение.

Плоскость.

Взаимная параллельность и перпендикулярность прямых и плоскостей.

Многогранники.

Поверхности.

Построение касательных линий и плоскостей к поверхностям.

Конструкторская документация.

Виды, разрезы, сечения.

Изучение дисциплины заканчивается аттестацией в форме экзамена.

Литература отвечает требованиям, соответствует предмету и отражает актуальное состояние изучения дисциплины. Учтены потребности лиц с ограниченными возможностями здоровья.

Программа соответствует требованиям ФГОС 3-го поколения, соответствует ООП по направлению и может быть рекомендована к использованию в учебном процессе.

Заслуженный деятель искусств Кубани Директор ДХШ им. В.А. Пташинского л. Ф<sup>ин</sup>

В.Д. Мухин